Заведующий

\* la\* went jittài

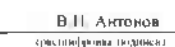

Отчет о результатах деятельности

МАДОУ "«Центр развитив ребенка - детский свд № 8»"

(полное наименование автономного учреждения )

и об использовании закрепленного за ним муниципального имущества.

с 1 января по 31 лекабря 2021 года

1. Общие сведения об учреждении

1. Перечень видов деятельности осуществляемых учреждением(с указаннем основных видов деятельности иных видов деятельности, не являющихся основными), которые учреждение вправе осущетвлять в соответствии с его учредительными документами

Воспитание, обучение, развитие, присмотр, уход и оздоровление детей в возрасте от двух месяцев до прекращения образовательных отношений, реализация образовательных программ дошкольного образования, проведение общих оздоровительных мероприятий, оказание платных дополнительных образовательных, оздоровительных и организационных услуг сверх федеральных государственных образовательных стандартов

.<br>2. Перечень услуг (работ), хоторые оказываются нотребителям за плату в случаях, предусмотренных нормативным и правовыми актами, с указанием потребителей. указанных услуг (работ)

Оздоровительные услуги: Развивающие образовательные услуги-

alem furtselt

un

.<br>3. Перечень документов |с указанием номеровдаты выдачи и срока действия), на основании которых учреждение осуществляет деятельность (свидетельство о тосударственной регистрации учреждения, лицении и другие разрешительные документы), сакдетельство о государственной регистрации от 18 03 2019, сандетельство о

S.

.<br>4. Количество структурных подразделений (за исключением обособленных структурных подразделений (филиалов):

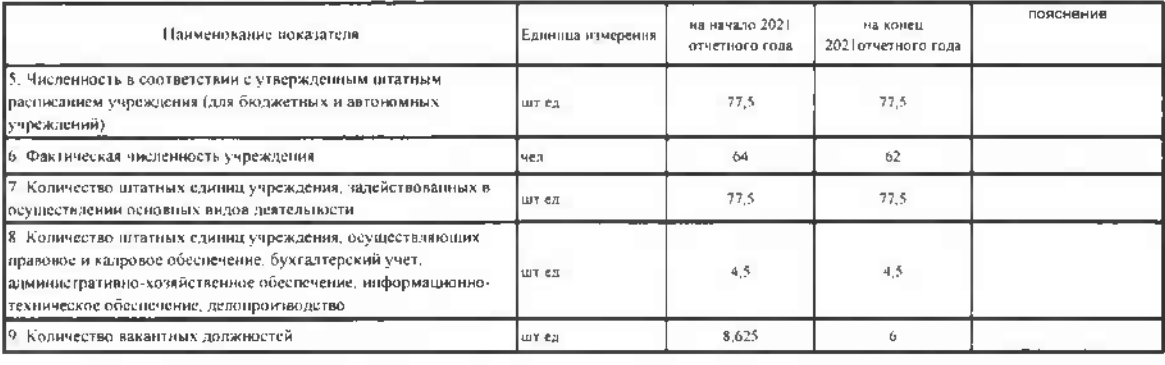

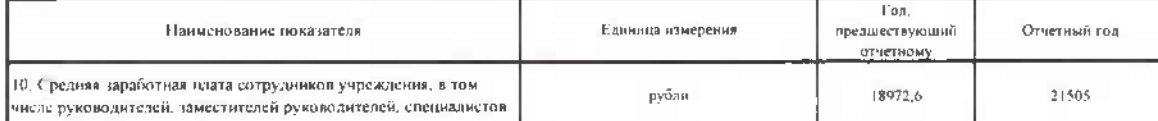

## П. Результат деятельности учреждения

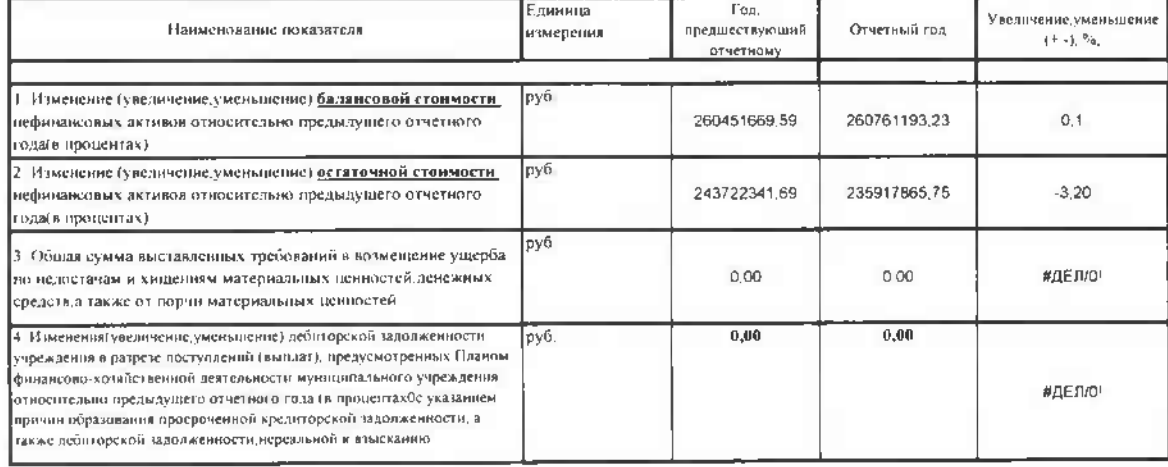

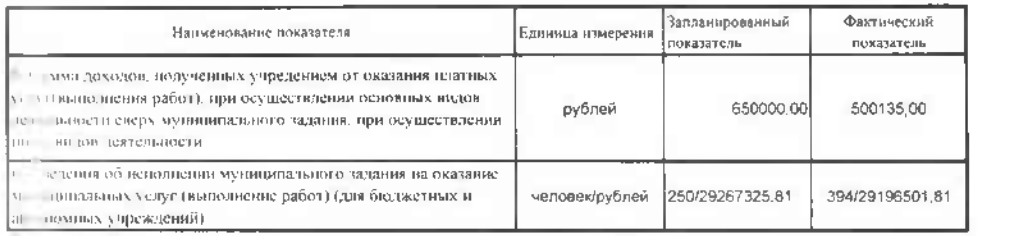

- ведения об оказании учреждениями муниципальных услуг (выполнении работ) (для бюджетных и автономных учреждений) сверх муниципального задания

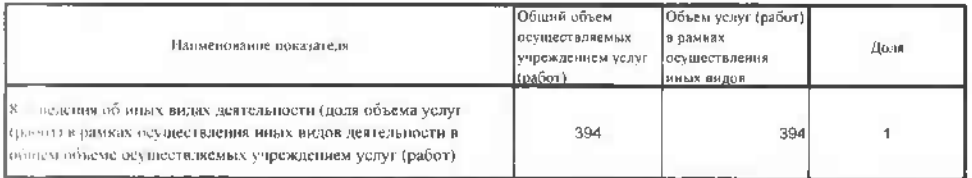

по старифы для платные услуги работы, оказываемые потребителям (в динамике в течение отчетного периода):

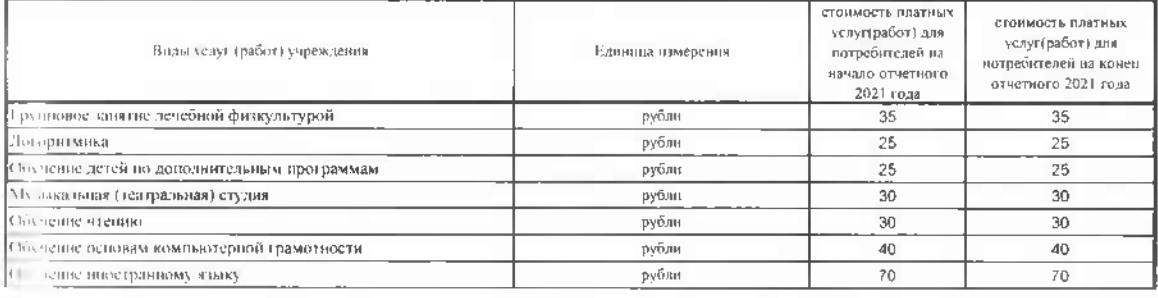

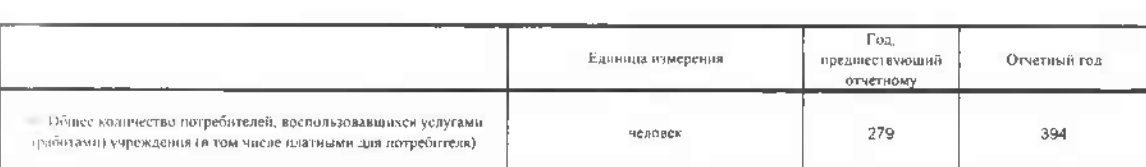

11 Количество ждлоб потребителей и принятые по результатам их рассмотрения меры

1 — уммы кассовых и плановых поступлений(с учетом возвратов) в разрезе поступлений, предусмотренных Планом финансово-хозяйственной<br>все словости муниципального учреждения

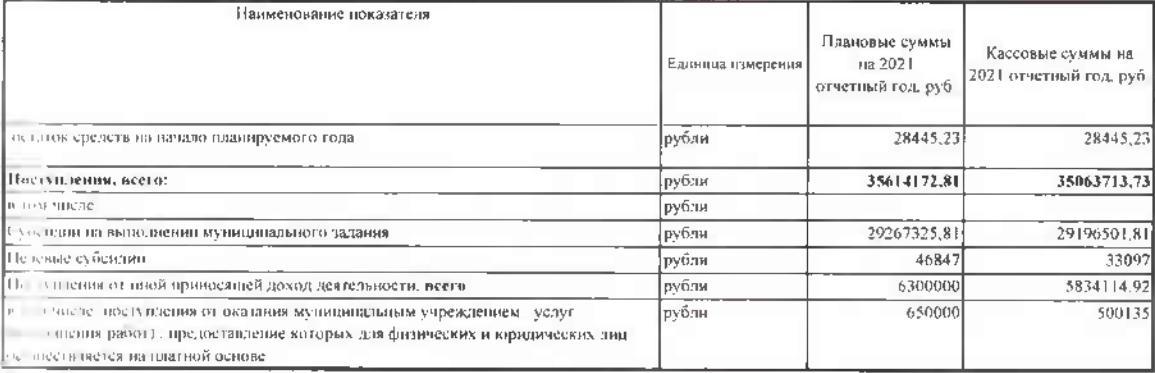

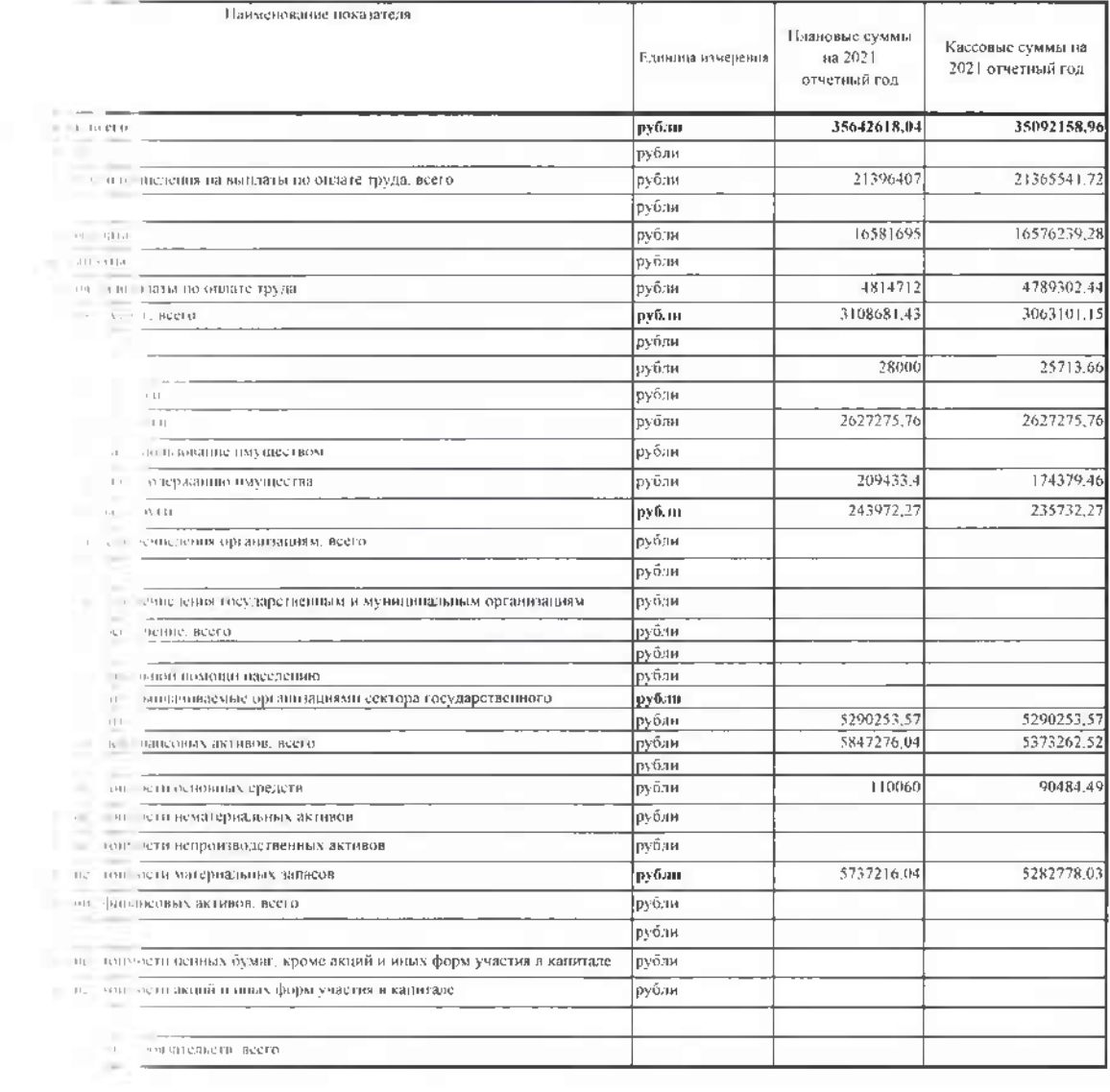

## Ш. Об использовании имущества, закрепленного за учреждением

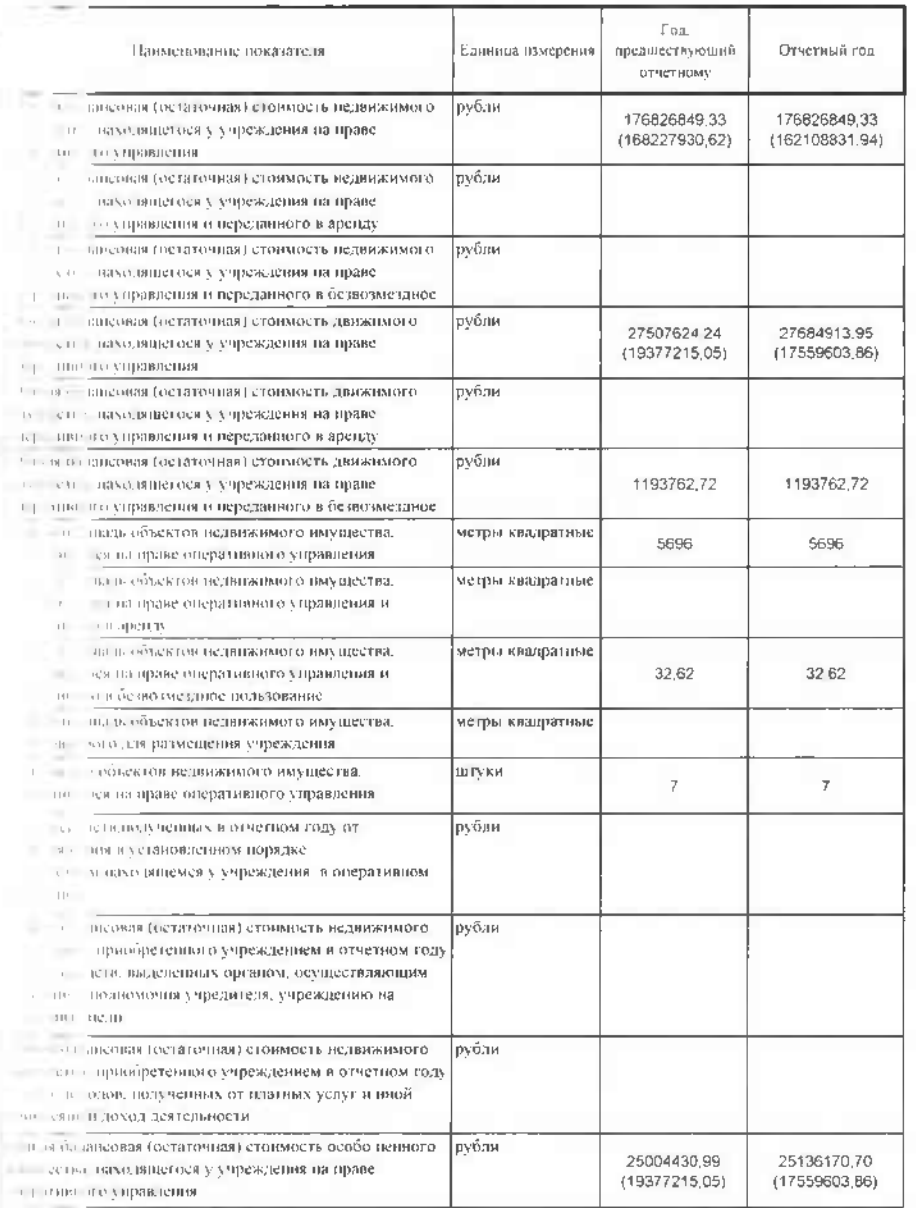

ТV. О показателях эффективности деятельности учреждения

- 1 - 1 - кязельности учреждения, в отношении которых установлен показатель эффективности

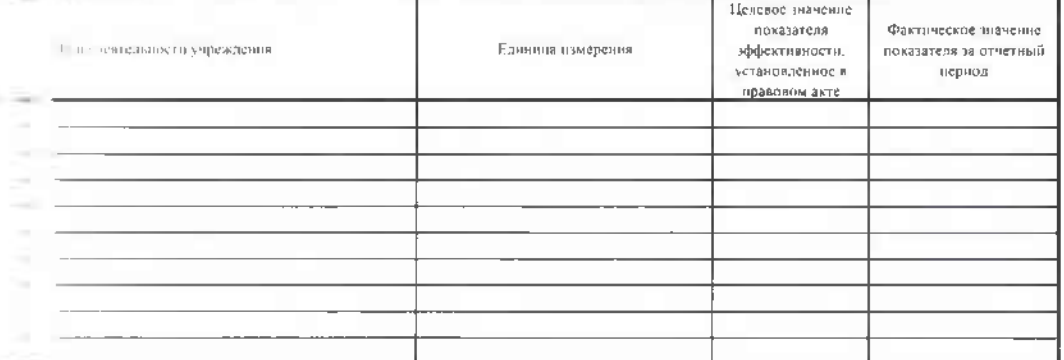

лі пі за бінді платега, афритинств антейніству фосшлов в отмішлим развереном укросамиси нед дительном

R **Sprin** 2022 p.

F.

A.Ro